Putlished: 05/03/68

## Identification

Operator Confirmation Command op\_here w. R. Strickler

#### Purpose

•

Interprocess communication is required between any operator's process and System Control, in order that System Control can signal the assignment of functions to the operator's process whenever such an assignment is made. Individual functions require interprocess communication between the operator's process and system processes or modules associated with the functions. These communication facilities must be established and maintained despite quits and housekeeping. Ultimately, certain functions may require that devices other than consoles be attached to the service operator's process-group.

### Discussion

The command op\_here performs. the responsibilities of the operator's process in establishing and maintaining interprocess communication with other system processes and modules.

The first time the command is called in an operator's process-group (immediately after the operator logs in). op\_here creates the segment "op\_function" (which will contain the operator's function table), creates an event channel over which System Control can signal the addition of new functions to the table, and signals the operator's , presence to System Control. (The command recognizes that it has been called for the first time by the fact that the segment "op\_function" is not in the operator's group-<br>directory). After signaling operator presence to System<br>Control, the procedure scans the function table. On subsequent<br>calls to op\_here, the presence of segment "op calls to op here, the presence of segment "op function"<br>indicates that the invocation was the result of housekeeping or a quit. Then the op·here procedure simply scans the function table.

A special entry, op\_herescheck, must be called whenever System Control puts a new function in the operator's function table. (Conceivably it could be called by the operator from his console when he wishes to snoop and see if he has any new functions that, for some reason, have not been reported to him). A call to op\_here $\frac{1}{2}$ check results in the function table being scanned for new functions.

### MULTICS SYSTEM-PROGRAMMERS' MANUAL SECTION BX.15.02 PAGE 2

The function table scan results in the following being done for each function in the table: if the function has been appended to the table since the last call to op\_here, inform the operator of his responsibility to service the function, attach any devices other than consoles that may be required, and initiate any interprocess communication required. If the function was in the table during the previous scan, but this scan follows creation of a new process, reestablish any needed interprocess comnunication.

Following any scan of the function table, op here returns to its caller; the operator is then placed at command level. If no functions are in his table, his role is simply that of the garden variety user.

### Usage

The command op here must be called after a user logs in under an operator project, and after he gets a new process (as a result of a quit or housekeeping). The entry op\_here\$check is called after a new function has been appended to the operator's function table. The special login responder. operator's function table. The special login responder, op\_listener (BX.15.01), calls op\_here automatically after login, quit and housekeeping; the procedure for monitoring operator functions, op\_checker (BX.15.03), calls op\_here\$check when System Control signals that a new function has been assigned. If op\_listener and op\_checker are not available, the operator must invoke op\_here at his console after he logs in or quits and after housekeeping (i.e.,after each command sequence, if the housekeep option is on);<br>he should also type op\_here\$check periodically if he wishes to know whether he has been assigned new functions.

### Imp 1 emen tat ion

Two data bases (the segments "operator\_comm" and "operator\_rep") in the System Control group directory are accessible to all operator processes.

Information needed by an operator's process to signal the operator"s presence to System Control is contained in segment "operator-comm". All operator processes have read access to the segment, which contains the structure: MULTICS SYSTEM-PROGRAMMERS' MANUAL SECTION BX.15.02 PAGE 3

;

del 1 op\_comm based (p),

2 sys  $ct1$  pid bit  $(36)$ .

*I\** System Control process id \*/

- 2 op rep chn bit  $(70)$ .
	- *I\** name of event channel, accessible to any operator's process, for signaling operator's presence  $\dot{\mathcal{H}}$
- 2 op) req chn bit  $(70);$ 
	- /\* name of event channel, accessible only to System Operator for system requests associated with the system function  $*/$

Part of the information needed by System Control, to signal an operator's process that an addition has been made to his function table, is placed by op here into segment "operator\_rep". Since all operator processes have write access to the segment, there is the possibility of race among operator processes in reporting operator identification via the segment. Consequently op\_here utilizes the Locker facility (BQ.7) to eliminate race. The segment contains the structure:

dcl 1 op rep based (op).

 $2$  lock  $(4)$  bit  $(36)$ .

 $I^*$  used by Locker facility  $\dot{x}/$ 

2 op name char  $(24)$ .

*I*\* operator's name \*/

2 op tag char  $(2)$ ;

 $\frac{1}{x}$  instance tag of operator's process id \*/

To avoid permanent locking of the segment as the result of an operator's process being quit after locking and before unlocking of the segment, op here must use the ring 1 procedure, quit\_inh1bit (BQ.3.06). Consequently op\_here must reside in the administrative ring.

# MULTICS SYSTEM-PROGRAMMERS' MANUAL SECTION BX.15.02 PAGE 4

Op here creates the segment "op function'' in the operator's process-group directory and in It places the operator's process-id and the name of the event channel over which System Control signals that a change has occurred in the function table. The function table is a substructure in "op\_function" and is filled in by System Control as functions are assigned to the operator. Obviously System Control has read, write, and append access to the segment, which contains the structure:

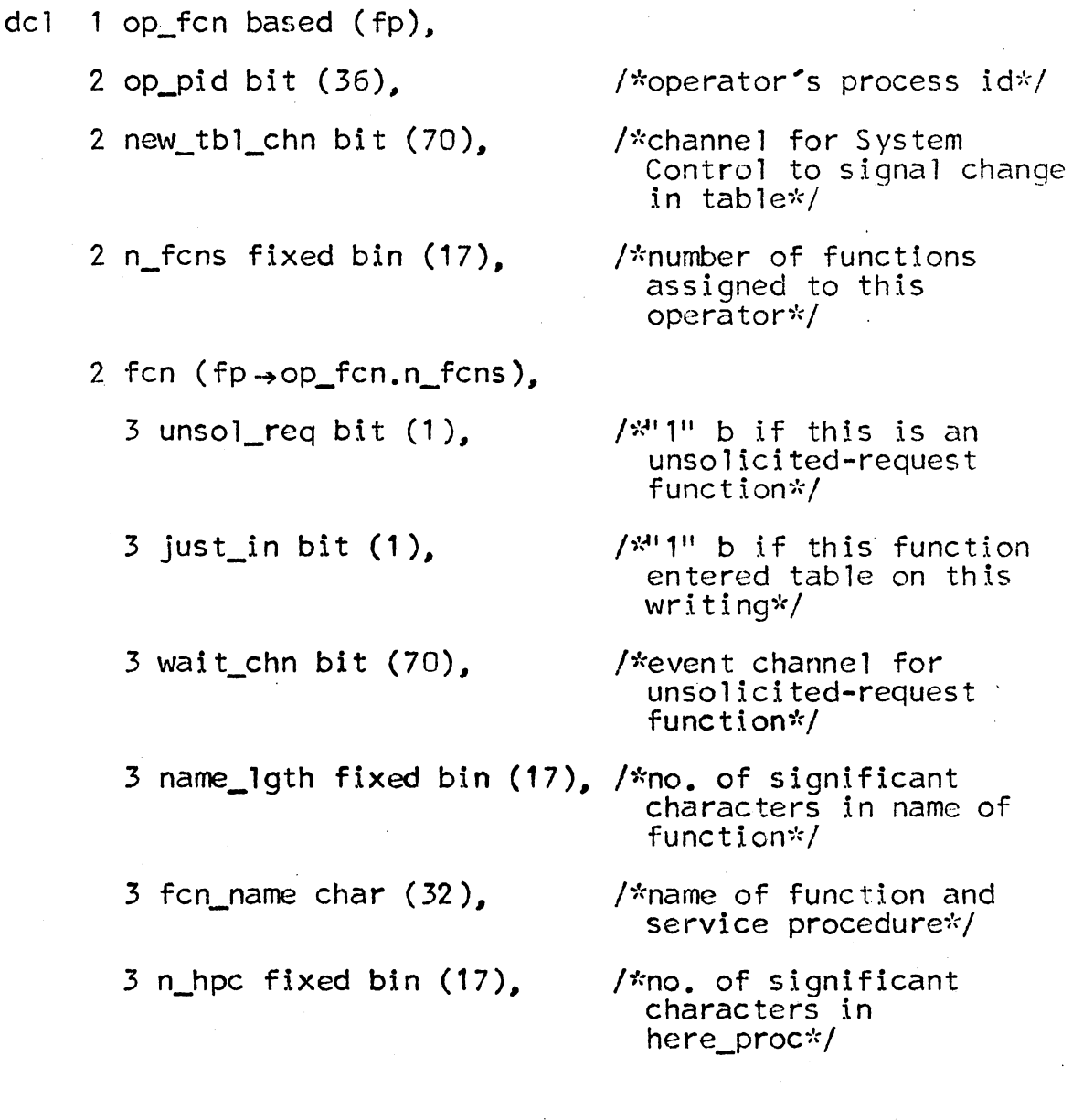

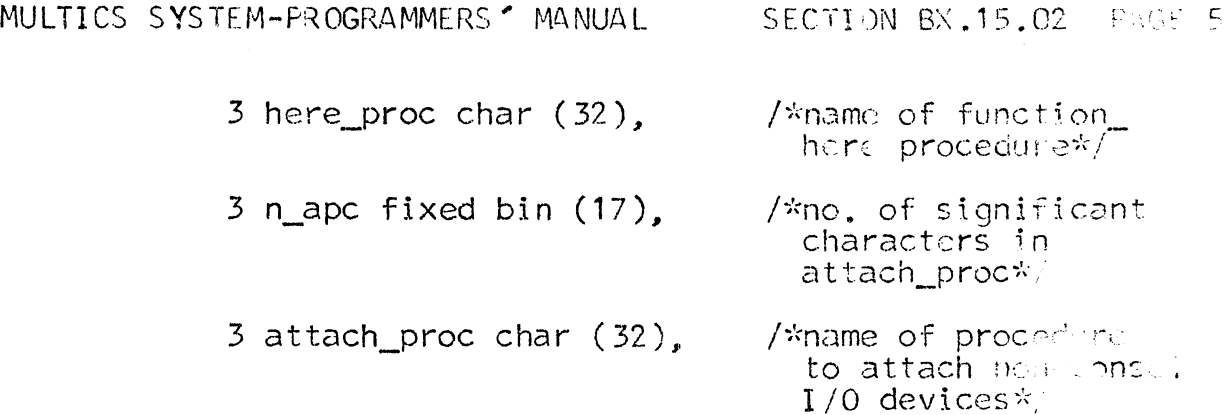

The following steps are taken by op here:

- 1. Set a 1-bit switch, qsw, to "1" b, indicating that the operator has just been given a new process.
- 2. Call generate ptrinitiate  $(BY, 13.02)$  to get a pointer to segment "op\_function". If the pointer is not null (the segment exists, indicating that this call to op\_here is the result of housekeeping or a quit), go to step 10 for a scan of the function table. Otherwise (this call to op her.: immediately follows operator login), proceed:
- 3. Create segment ''op\_function'' by calling smm $S$ set\_name\_status (BD.3.05) and give RWA access to System Control by calling modelset (BY.2.05). Use get\_process\_id (BY .18.01) to put the current operator process-id into fp->op\_fcn.op\_pid, make function table null by setting  $fp \rightarrow op$  fcn.n\_fcns =  $\theta$
- 4. Create an event channel (see BQ .6.04) over which System Control can signal changes in the operator's function table. Store the name of the channel in fp +op\_fcn.new\_tbl\_chn, and give System Control access to the channel.
- 5. Call quit inhibit $\text{\sf Son}$  (BQ.3.06) to avoid permanently locking segment "operator\_rep" in step 6.
- 6. If the segment "operator\_rep" is locked, wait unti1 it is unlocked; then lock it for this process, by calling locker wait  $(80.7.00)$ .
- 7. Use substrings of get group id (BY.18.02) to put operator's name and process-group instance tag into op-op\_rep.op\_name and op-+op\_rep.op\_tag.
- 8. Signal operator's presence to System Control over the channel named in  $p \rightarrow op_{com}$ . op\_rep\_chn. (See B).  $6.04$ ) Call the Wait Coordinator (BQ.6.06) to wait for a reflection signal from System Control over the channel named in  $fp \rightarrow op_{}fm$ . new tb1 chn.
- 9. Unlock segment "operator rep" by calling lockers reset  $(BQ, 7, 00)$ . Call quit inhibits of f. Go to step 11.
- 10. New process following housekeeping or quit: use get\_process\_id to put current operator process id into  $fp \rightarrow op$  fcn.n fcns; then proceed:
- 11. Scan function table. For each function in the table do the following: ·

If the function has been placed in the table since the last execution of op here (fp-+op fcn.fcn(i).just in = "1"b), then print a console message informing the<br>operator this function is one of his duties. If operator this function is one of his duties. devices other than consoles must be attached (as indicated by  $fp \rightarrow op\_fcn, fcn(i)$ .n\_apc being non-zero) then call fake\_call (BY.10.04) to call the procedure, named in  $fp \rightarrow op_{fr}cn$ .fcn(i)attach proc, to perform the necessary attachment. If a "function\_here" procedure exists (fp $\rightarrow$ op\_fcn.fcn(i).n\_hpc is non-zero), call fake\_call to call this procedure (named in  $fp \rightarrow \overline{op\_fcn\_fcn}(i)$ , here\_proc); the named procedure will establish any interprocess communication facilities that must be provided by the operator's process for this function.

Otherwise, the function was in the table during a prior execution of op\_here in this process-group. If this execution is in a new process (qsw =  $11^{\circ}$  b) and if this is an unsolicited-request function  $(p \rightarrow op_{fcn}, fcn(i), unsol_{reg} = "1" b)$ , then call fake call to call the function, if any, named in  $fp \rightarrow op$  fcn.fcn(i).here proc.

12. Return

The check entry sets  $qsw = "0"$  b and goes to step 11.